# **Multiple Choice Answer Key Template**

[FREE EBOOKS] Multiple Choice Answer Key Template [PDF] [EPUB]. Book file PDF easily for everyone and every device. You can download and read online Multiple Choice Answer Key Template file PDF Book only if you are registered here. And also You can download or read online all Book PDF file that related with multiple choice answer key template book. Happy reading Multiple Choice Answer Key Template Book everyone. Download file Free Book PDF Multiple Choice Answer Key Template at Complete PDF Library. This Book have some digital formats such us : paperbook, ebook, kindle, epub, and another formats. Here is The Complete PDF Book Library. It's free to register here to get Book file PDF Multiple Choice Answer Key Template.

## **PowerPoint Template for a Multiple Choice Quiz lifewire com**

September 22nd, 2018 - Here are text instructions for using the PowerPoint template for a multiple choice quiz for the classroom

# **Multiple Choice Bubble Sheet Template Customize this**

February 3rd, 2019 - 2 page WORD document Page 1 Customizable Template for 1 100 ABCD Multiple Choice bubble sheet for quizzes and tests One student per page Page 2 Customizable

#### **Multiple Choice Spelling Tests Adapted Spelling Test**

February 16th, 2019 - These Multiple Choice Spelling Tests are an updated version of my previous freebies This all in one download comes with 5 words 10 words 15 words 20 words and 25

# **FormReturn OMR software Create and read a bubble sheet**

February 16th, 2019 - Finally there $\hat{a} \in \mathbb{N}$ s a way to simplify data collection from paper based multiple choice documents With FormReturn's Optical Mark Recognition software youâ€<sup>m</sup>ll be

# **Multiple Choice Question Qualtrics Support**

February 17th, 2019 - About Multiple Choice Questions The Multiple Choice question type allows the respondent to choose one or multiple options from a list of possible answers

# **Multiple Choice Questions MCQ of Microsoft Excel MCQ**

February 16th, 2019 - A new MCQ Questions set on the category of Microsoft Excel Here in this set youâ€<sup>™</sup>ll get 10 Multiple Choice Questions related to Microsoft Excel and four options for

## New AHP Excel template with multiple inputs â€<sup>w</sup> BPMSG

February 16th, 2019 - The AHP Excel template works under Windows OS and Excel version MS Excel 2013 The workbook consists of 20 input worksheets for pair wise comparisons a sheet for the

#### **Multiple Choice Questions MCQ of Microsoft Word MCQ**

February 16th, 2019 - Collection of Multiple Choice Questions of Microsoft Word

#### **Create A Quiz In PowerPoint**

February 16th, 2019 - It s pretty easy to create a quiz in PowerPoint To create a multiple choice style of PowerPoint quiz you need to follow these 5 simple steps

# **EHAP Quiz Main PAge Historyteacher net**

February 14th, 2019 - All quizzes were created with Hot Potatoes by Half Baked Software from the University of Victoria Canada Language Centre

# **Multiple instances upon opening multiple Office Documents**

February 17th, 2019 - Starting with Version 16 0 8625 2121 of Office tested with Word and Excel when you select multiple documents in the Explorer and hit Enter to open them you will

#### **Orgasm Wikipedia**

February 15th, 2019 - Orgasm from Greek  $a \neq c$ i•î<sup>3</sup>î±ifî¼ici, orgasmos excitement swelling also sexual climax is the sudden discharge of accumulated sexual excitement during the sexual

### **2016 national curriculum tests Key stage 2 SATs Tests Online**

February 17th, 2019 - English grammar punctuation and spelling Paper 1 questions 2016 national curriculum tests Key stage 2 First name Middle name Last name Date of birth Day Month Year

### **A C Coding Standard Possibility**

February 15th, 2019 - Resources Take a Look General Code Reviews If you are interested in coding standards you may also be interested in Code Review Standards I have created at

# **Elementary Education Multiple Subjects study companion**

February 17th, 2019 - The Praxis® Study Companion 5 Step 1 Learn About Your Test 1 Learn About Your Test Learn about the specific test you will be taking Elementary Education Multiple

## **Reading Comprehension Worksheets Ereading Worksheets**

February 17th, 2019 - Great reading comprehension worksheets for teachers Totally free and in a variety of formats ereadingworksheets com is the best

#### **A step by step guide to creating great key messages**

November 25th, 2014 - Key messages are a key part of public communication This step by step guide will help you develop messaging that is memorable and tells a story

#### **Handbook for Basic Process Improvement Air**

February 17th, 2019 - Introduction What is the new Handbook for Basic Process Improvement The new handbook has been developed to assist team leaders at all levels who are

## **10th Tamil 1 Mark Offline Quiz Padasalai**

February 13th, 2019 - 10th 11th 12th First Revision Test 2019 Question Papers amp Answer Keys Download 2018 2019 11th Economics 1st Revision Test 201

#### **The Learning Toolbox Cornell Notes**

February 16th, 2019 - Draw a dark horizontal line about 5 or 6 lines from the bottom Use a heavy magic marker to draw the line so that it is clear

## **Online Research with Surveys and Polls SurveyMonkey**

February 15th, 2019 - Conduct and analyze online research projects on your own with a survey or poll from SurveyMonkey Check out our templates and types and get started for FREE

## **Live interactive audience participation Poll Everywhere**

February 16th, 2019 - Ask a question Use multiple choice questions to identify gaps in understanding or kick off group discussions with a colorful word cloud

## **C Core Guidelines GitHub Pages**

February 15th, 2019 - The C Core Guidelines are a set of tried and true guidelines rules and best practices about coding in C

## **python What is the purpose of self Stack Overflow**

February 16th, 2019 - What is the purpose of the self word in Python I understand it refers to the specific object created from that class but I can t see why it explicitly needs to be

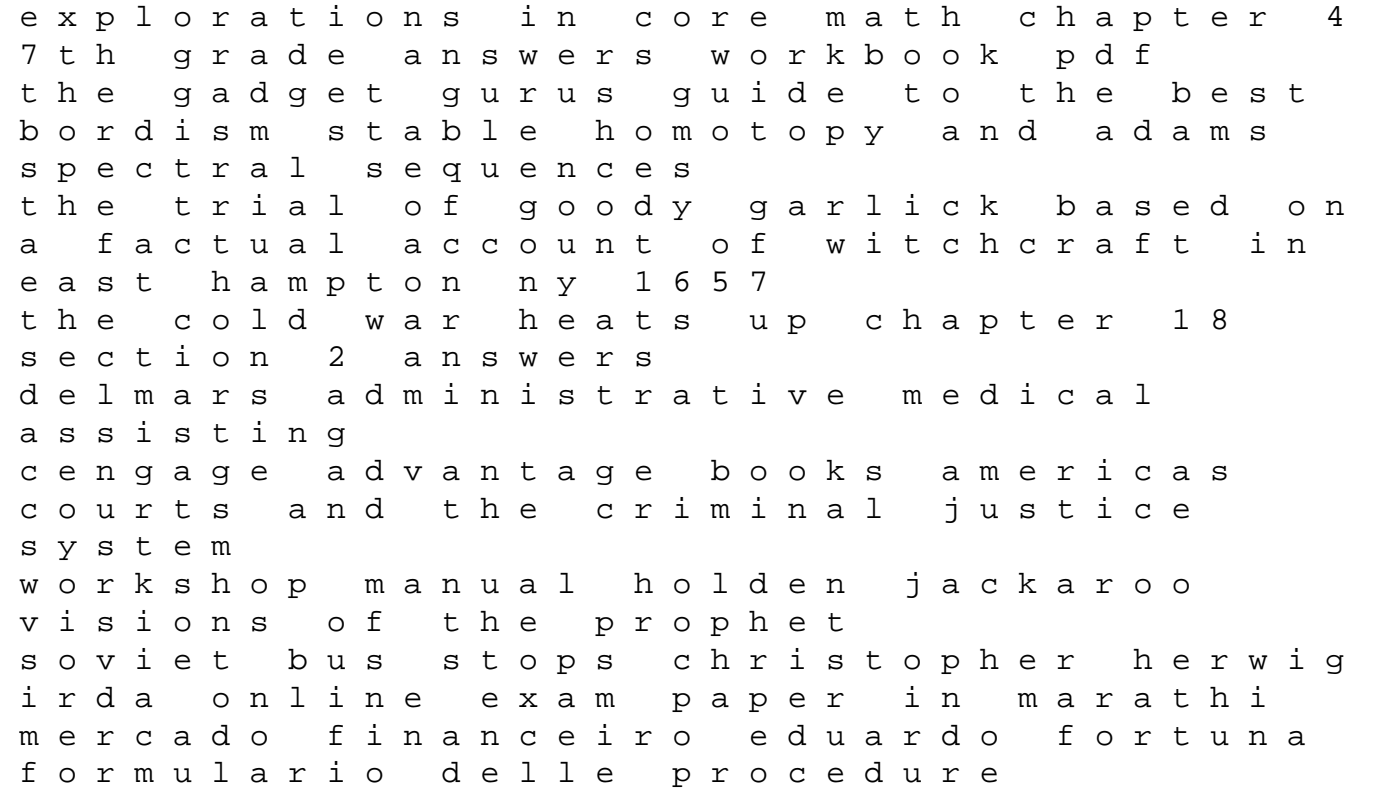

concorsuali file type pdf la rosa selvatica romanzi eternal vows collected poems of muriel rukeyser lg lcd tv remote control manual ejik lois penales speciales classees suivant lordre alphabetique des matieres annotees de toutes les decisions de la cour de cassation ouvrage faisant suite aux codes criminels interpretes par la dotrcine et la jurisprudence mcq answer obstetrics and gynaecology bing my dance with a madman